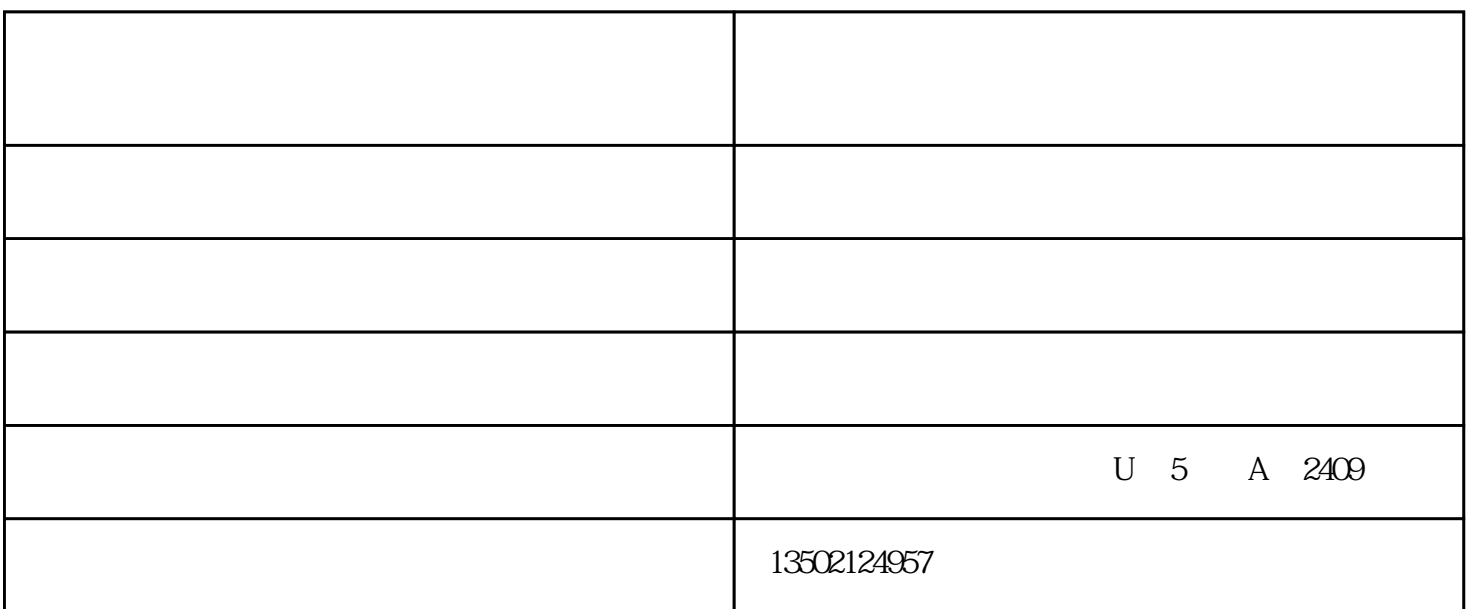

 $\sim$ 

 $1$ 

 $2$ 

里氏硬度值与其它硬度值(HRC、HRB、HB、HV、HSD)之间有对应关系.因此可将里氏值(HL)

 $1$ 

 $(nm)$ 

 $\sim$ 

 $1$ 

- D DC 1.6
- G 63
- $C$  0.4

 $OP$ 

- $1$
- 1.1  $23 \pm 5$
- $1.2$
- $1.3$

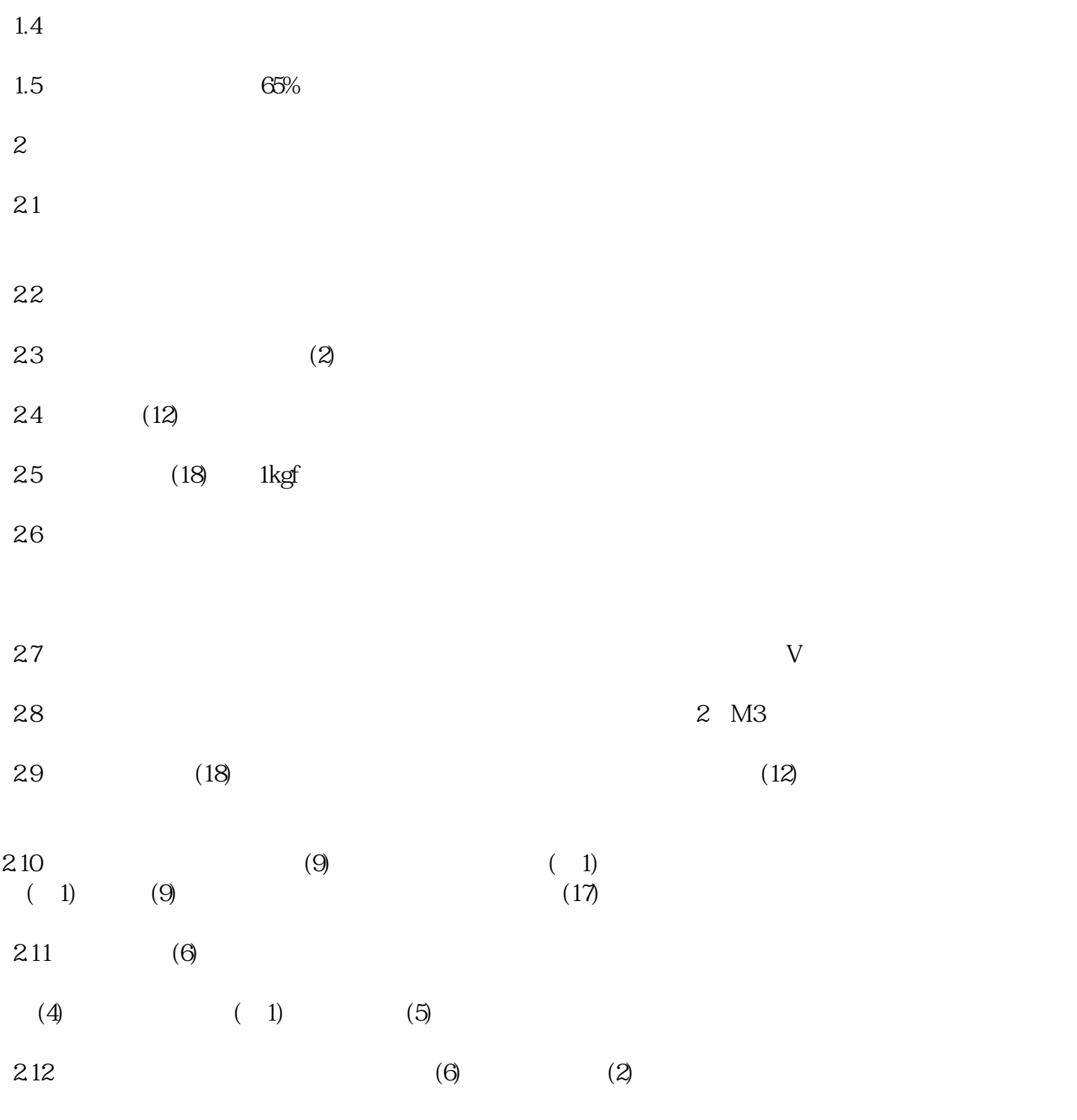

大行程影像仪-泰勒斯科技有限公司-大行程影像仪多少钱由泰勒斯(天津)科技有限公司提供。泰勒斯 www.tj-telles.com

www.telles2.cn